## **คู่มือการใช้งาน**

## เรื่องเว็บแนะนำ

**•** เว็บไซต์แนะนำ

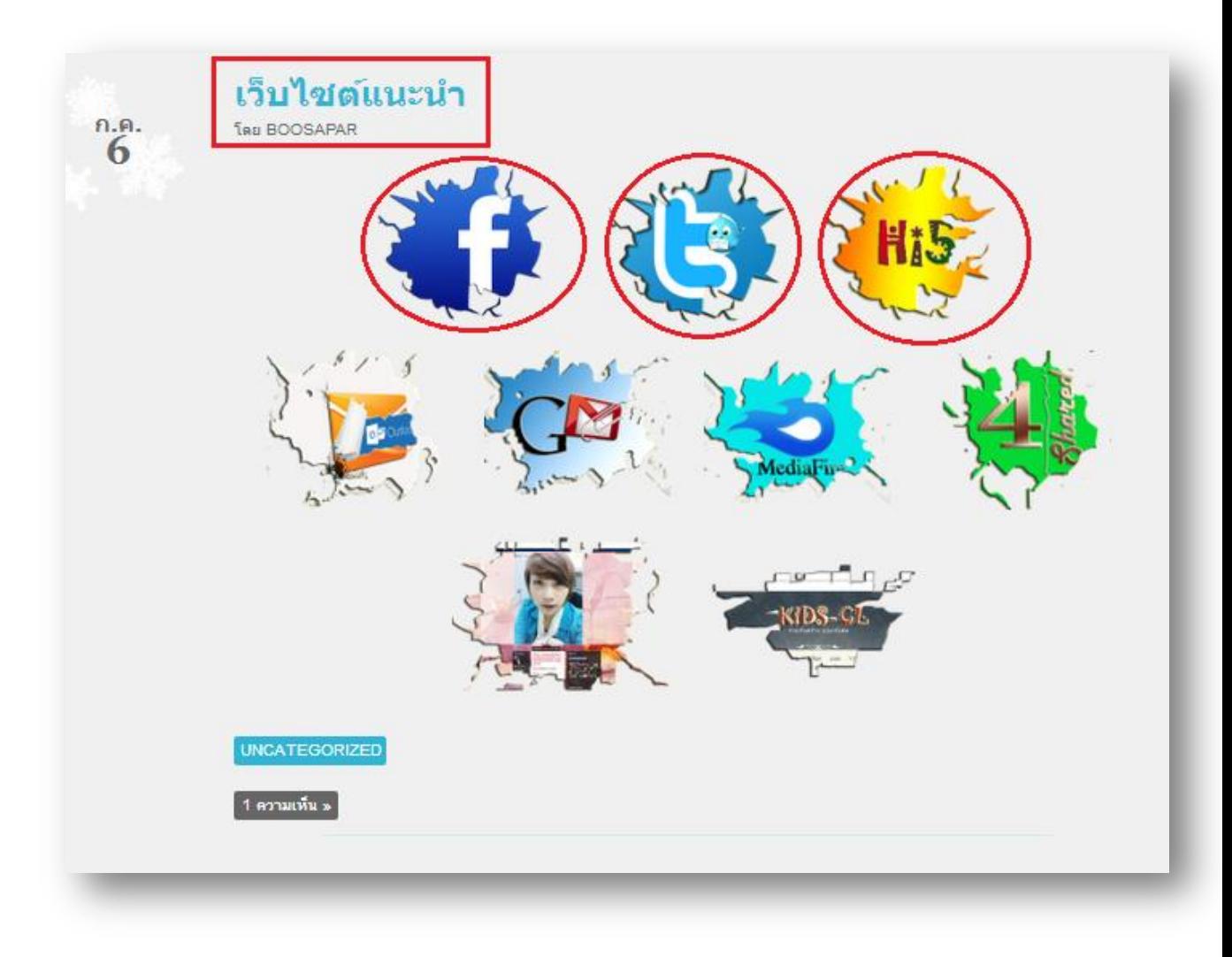

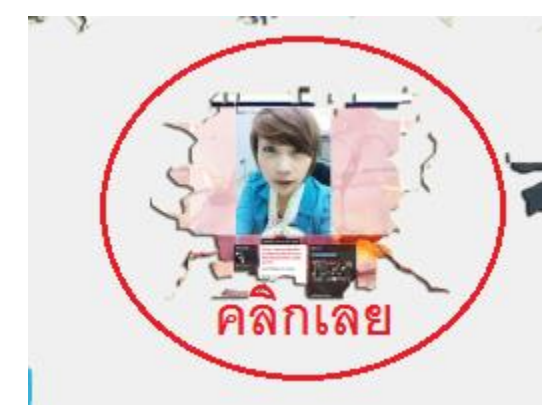

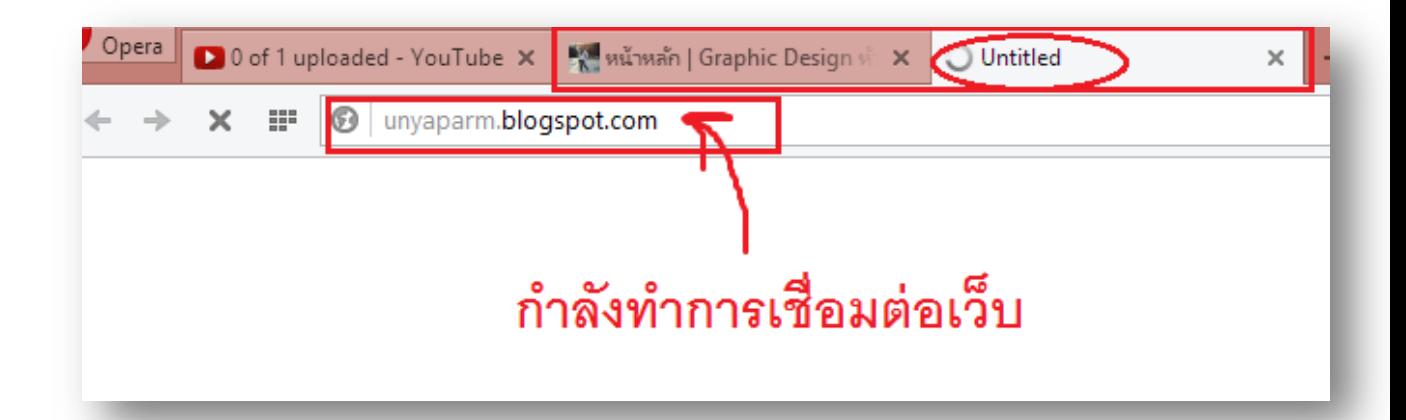

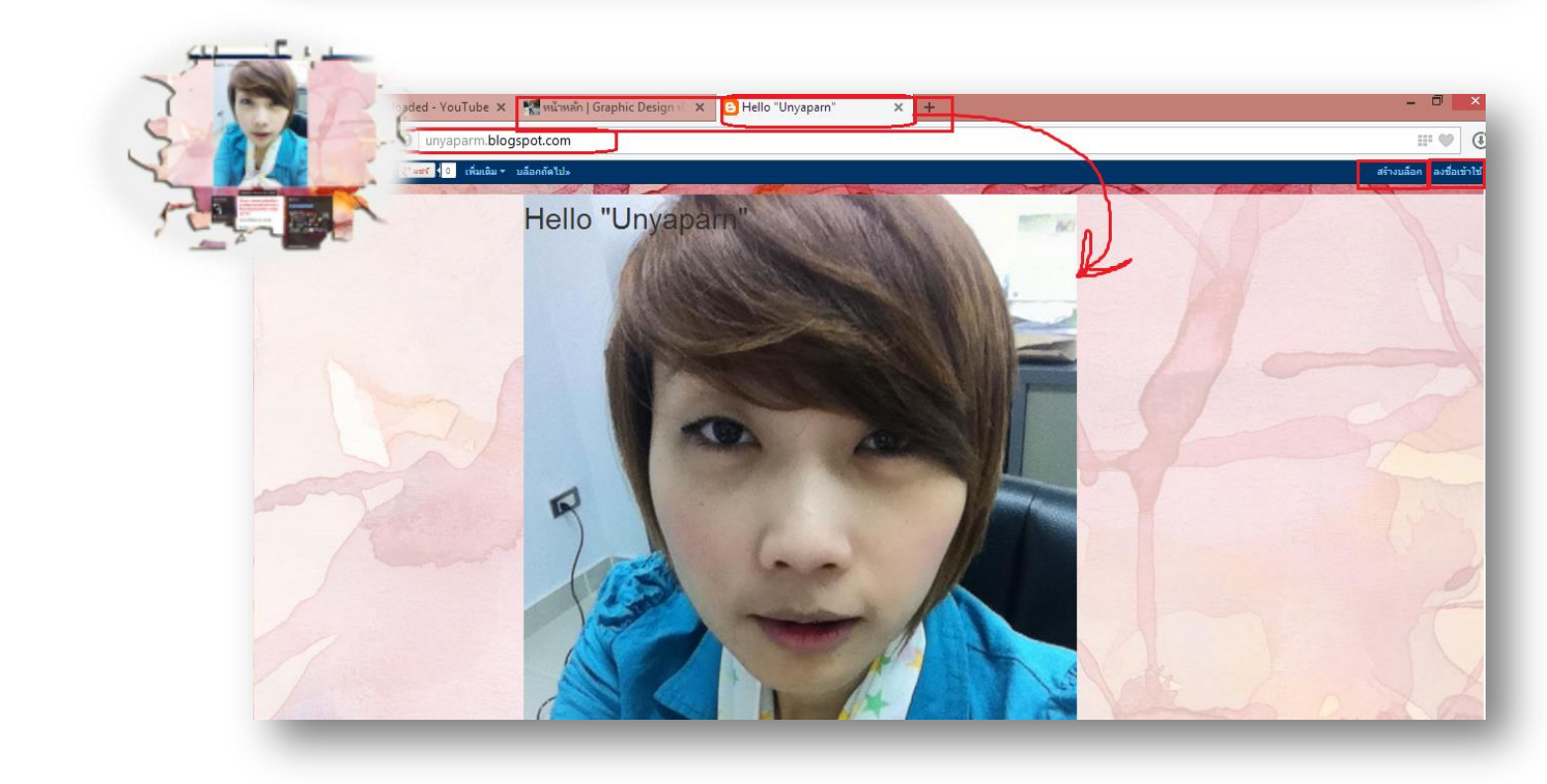

**เข้าสู่หน้าเว็บที่เราต้องการเชื่อมต่อแล้ว หลังจากนี้ก็ใช้งานเว็บนั้นได้ตามต้องการ**

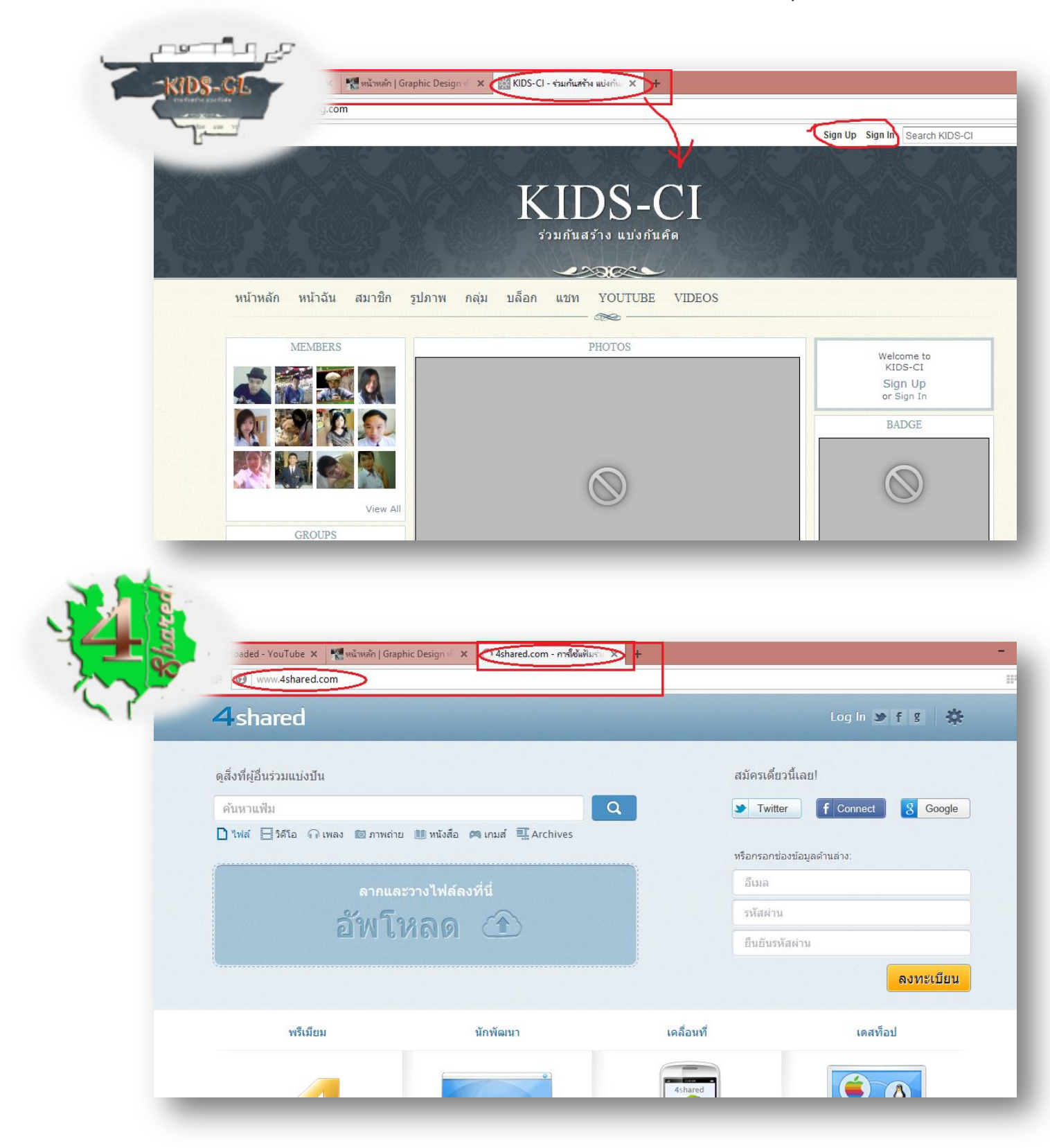